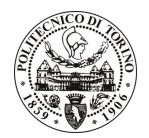

# POLITECNICO DI TORINO

### Avviso di procedura per il conferimento di un incarico individuale di collaborazione occasionale presso il Dipartimento di Scienza dei Materiali e Ingegneria Chimica per lo svolgimento di "Attività di supporto alla ricerca relativa al progetto SolHydroMics: elaborazione software ed organizzazione espositiva di dati sperimentali relativi a prove di water-splitting foto-catalitico"

## cod. 57/11/CC

## Il Responsabile del Servizio Risorse Umane e Organizzazione

### **Avvisa**

**Art. 1 Oggetto** 

E indetta una procedura di valutazione comparativa per l'affidamento temporaneo di un incarico individuale di collaborazione occasionale a personale esterno di particolare e comprovata specializzazione universitaria presso il Dipartimento di Scienza dei Materiali e Ingegneria Chimica per lo svolgimento di attività di "Attività di supporto alla ricerca relativa al progetto SolHydroMics: elaborazione software ed organizzazione espositiva di dati sperimentali relativi a prove di water-splitting foto-catalitico".

In particolare l'attività prevede:

il collaboratore dovrà utilizzare strumenti informatici quali i software ORIGIN e EXCEL per elaborare ed interpretare i dati sperimentali grezzi che gli verranno forniti (i.e. preparando figure di confronto, testando diversi modelli matematici adatti a descrivere le curve sperimentali, effettuando analisi di curve fitting e di integrazione); il collaboratore dovrà altresì organizzare i risultati ottenuti durante la fase di elaborazione, in una relazione scritta (WORD) ed in una presentazione riassuntiva (POWER POINT).

Le competenze professionali richieste sono:

si richiede capacità di utilizzare strumenti informatici adequati (ORIGIN e pacchetto Office), nonché competenze scientifiche specifiche nel settore della foto-catalisi per water-splitting.

Modalità di realizzazione:

il lavoro verrà condotto in modo autonomo dal collaboratore che riceverà i dati sperimentali grezzi e si interfaccerà con il responsabile del progetto e con l'esecutore della parte sperimentale. La struttura di riferimento è il Dipartimento di Scienza dei Materiali e Ingegneria Chimica, avendo come referente il Responsabile Scientifico.

La durata dell'incarico sarà pari a 1,5 mesi e il compenso lordo complessivo è pari a € 2.500,00.

Luogo della prestazione: il lavoro sarà condotto esternamente alle strutture del Politecnico, con la sola eccezione delle riunioni organizzative che si terranno presso il Dipartimento di Scienza dei Materiali e Ingegneria Chimica del Politecnico di Torino, corso Duca degli Abruzzi 24, Torino.

#### **Art. 2 Reauisiti**

Per la partecipazione alla procedura di valutazione comparativa sono richiesti i sequenti requisiti:

- Laurea specialistica o magistrale o dell'ordinamento antecedente il D.M. 509/99 in Chimica, Chimica Industriale o Scienza dei Materiali;
- Dottorato in Scienza e Tecnologia dei Materiali.

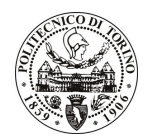

# **POLITECNICO DI TORINO**

Per coloro che hanno conseguito il titolo di studio all'estero è richiesta l'equipollenza o l'equivalenza al titolo richiesto. L'equivalenza, ai soli fini dell'ammissione alla presente procedura di valutazione comparativa, tra il titolo di studio conseguito all'estero e la professionalità connessa alla selezione è accertata dalla Commissione in sede di valutazione del curriculum.

#### **Art. 3** Domanda e termine di presentazione

La domanda di partecipazione va presentata in carta semplice al Servizio Risorse Umane e Organizzazione -Ufficio Personale non strutturato ed elaborazione dati - negli orari 10.00-13.00, e 14.00-16.00, ovvero inviata tramite fax, allegando copia di un documento di riconoscimento in corso di validità, al n. 0115645919, entro le ore 16.00 del giorno 13/04/2011. La data di arrivo sarà comprovata dal timbro a calendario apposto dall'ufficio. Non saranno ritenute valide le domande pervenute oltre il suddetto termine.

La domanda deve essere corredata dal curriculum vitae, contenente dettagliata descrizione in merito a studi ed esperienze professionali maturate, nonché ogni altra informazione che il candidato ritenga utile ai fini della valutazione, in relazione al profilo professionale richiesto.

#### **Art. 4 Selezione**

La Commissione procederà a valutare comparativamente i curricula presentati dai candidati ed allo svolgimento di un colloquio che si terrà in data 14.4.2011 alle ore 14.30, presso il Dipartimento di Scienza dei Materiali e Ingegneria Chimica - Corso Duca degli Abruzzi, 24 - Torino.

I criteri di valutazione sono predeterminati dalla stessa Commissione.

Al termine dei lavori la Commissione redige un verbale in cui dà conto delle operazioni svolte e delle valutazioni espresse nei confronti dei candidati.

L'esito della procedura valutativa verrà pubblicato sul sito web all'indirizzo www.swa.polito.it/services/concorsi/

#### **Art. 5 Contratto**

Il candidato dichiarato idoneo sarà invitato a stipulare un contratto di collaborazione occasionale e si obbligherà a fornire la propria collaborazione in forma autonoma e senza vincolo di subordinazione.

La mancata presentazione alla stipula determina la decadenza del diritto alla stipula stessa.

#### Art. 6 Stipula del contratto: controllo preventivo di legittimità

L'efficacia del contratto che verrà stipulato a seguito della procedura in oggetto è subordinata all'esito positivo del controllo preventivo di legittimità da parte della Corte dei Conti, ai sensi dell'art. 3, comma 1, lettera f bis della L. 20/94.

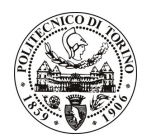

# POLITECNICO DI TORINO

### **Art. 7** Norme di salvaguardia e tutela della Privacy

Per quanto non espressamente previsto dal presente bando saranno applicate, in quanto compatibili, le norme di legge in materia concorsuale.

I dati personali trasmessi dai candidati con la domanda di partecipazione alla selezione, ai sensi del D.Lgs. 196/03, saranno trattati per le finalità di gestione della procedura di valutazione comparativa.

Torino, 08/04/2011

> IL RESPONSABILE DEL SERVIZIO RISORSE UMANE E ORGANIZZAZIONE (Paola Vigliani) F.to P. VIGLIANI